LE FLOTTAGE EN MORVAN

Carnet de marche d'un garde-rivière

## Léonard GIRARD

entre 1858 et 1887

Le présent document est la copie du "carnet de marche" comme on le désignerait aujourd'hui, du "grand-père de mon grand-père maternel", Léonard GIRARD, garde-rivière au service de la Compagnie de flottage de la Haute-Yonne, qui vécut à Montreuillon de 1824 à 1890.

## Il comprend:

- la photocopie des deux premières pages du carnet original " Consignes pour les gardes de la Compagnie de la Haute-Yonne"

- Quelques indications pour permettre une meilleure compréhension éventuelle du texte.

- vingt-huit pages correspondant à la totalité du carnet.

- Des précisions complémentaires:

La liste des "ports" relevant de la responsabilité de Léonard GIRARD

La liste des étangs et des moulins au sujet desquels il était en relation avec les propriétaires

Une carte éditée en 1849 où sont reportés les cours d'eau flottables et les étangs utilisés.

L'orthographe a été respectée. Malgré la clarté de l'écriture de Léonard GIRARD, certains mots recopiés sont peut-être erronés.

Je souhaite que la famille et les amis seuls destinataires ne m'en voudront pas, je leur saurai gré de leurs remarques le cas échéant.

En Morvan, aout 1992

**Jean PARTIOT** 

Néglame pour les sandes de la Compagnie de la Haute Youne LATTER THE RESERVE une Suite quil Girard Leonar Garde Particulier demeurant à Montreuillon. Inscrira ou fera Inscrire chaque soir, sans y manquin, commencer le 28 Avril 1858, tout ce qu'il aura fait dans *la journée, commo Veilles, Prises, Proces-Verbaux, Sirveillance* Ses Ourriers & ? Il Inscrira regalement ses dipenses pour le Compte de la Compagnie, les délits et dégradations qu'il aura remarquées . Les anticipations et autres Entreprises préjudiciables au flottage, enfin tout ce qu'il fera relativement à ses fonctions. Il portera toujours ce Carnet avec lui; il le fera passer au Bureau de l'Agence, tous les brois mois, Erois jours avant de dernänder son Quartier. Il aura toujours la plus grande subordination invens M. le Garde-Général. Il rioublira pas que sa devise est: pobite: Higher, Exactitude, Economie, Ma Il Inserita les sommies qu'il recevra pour Van celles qui lui passeront par les mains, adresses à d'autres personnes Soit en Paqueta Soit à découvert. Cours les memoires étalata quilconques qui sero par bui, ou par un faiteur de Canton Triont les aura faits, et dates. Ils seront remis par

Factiur de Canton, au Garde-Général, dans lu Quinze jours qui suivront s'achiviment des Cravaux, et le jour de le remise au Garde-Général sera toujours enoncé sur chaque mémoire. Il sera Du par le Garde une somme de Berre francs d'amende pour chaque jour de retard. Le Garde veillera à ce que les facteurs de Canton rendent luns mémoires au Gardes-Général dans le délai fixe. Le Garde ne fera, ainsi que ses confrères, aucun mémoire de dépenses, excepté lorsqu'il soitira de son arrondissement: dans ce cas, il lui sera dir Un Franc cinquanti antimi par jour, pour toute indemnité. Il notera sur son Carnet les lieux ou il aura été envoyé audela de son arrondissement; et il en fournira, vers la fin du Mois de Novembre, un État à S. Agent-Général. Clamecy le 23 Avril 1858. S. Agent-Gineral de la Compagnie Castraltos MARTING AND

QUELQUES INDICATIONS...pour une meilleure compréhension éventuelle du texte

Le cours de l'Yonne et de ses affluents était partagé en sections ou REJETS, au nombre de dix-neuf. Chaque GARDE-RIVIERE était responsable d'un certain nombre de rejets, ou de fractions de rejet. Il recevait ses ordres d'un GARDE-GENERAL stationné à Château-Chinon, lui même étant soumis aux instructions de l'AGENT-GENERAL, de Clamecy, respectivement en 1858 M. Duvernoy et M. Tartrat.

La responsabilité de Léonard Girard s'étendait (partiellement) sur le 4ème rejet (Yonne) entre Marigny et l'embouchure de la Baye (aval de Montreuillon); sur le 5ème rejet (Yonne) de la Baye à Bellevault; sur le 16ème rejet les ruisseaux de la Baye et du Bruit.

Arrêt: Barrage en bois destiné à faciliter le retrait des bûches du cours d'eau

Batteau ou Butteau: Barrage temporaire où "butaient". les bûches détournées des moulins ainsi protégés pendant le flottage

Canards: Bûches trop lourdes tombées au fond de la rivière pendant la "courrue".

"Clefs de la Baye" Clefs permettant l'ouverture des vannes des étangs de la Baye

Corde: Mesure de volume de bois; la corde morvandelle valait 112 pieds-cubes, soit 3,8 stères

Courrue: Acheminement des bûches entre le "port" de jetage jusqu'à destination.

Entrepreneurs: personnes chargées de préparer le cours de la rivière avant le flottage

Flot: Période pendant laquelle le volume d'eau dans la rivière était suffisant, grâce à l'ouverture des vannes des étangs, pour acheminer les bûches.

Gautier: Arrêt destiné à orienter une partie de l'eau vers le bief d'un moulin, et à détourner cette eau pendant le flottage grâce à l'ouverture de ses vannes.

Port: Espace aménagé au bord de la rivière pour recevoir le bois avant le "jetage"

Régalage: Réparation des dégats faits aux berges par le bois flottant.

Rendre queve ou toucher queue: Dégager les dernières buches restées bloquées en fin de courrue.

 $21$  mai

Tournée sur la Baye, même occasion

## 1050

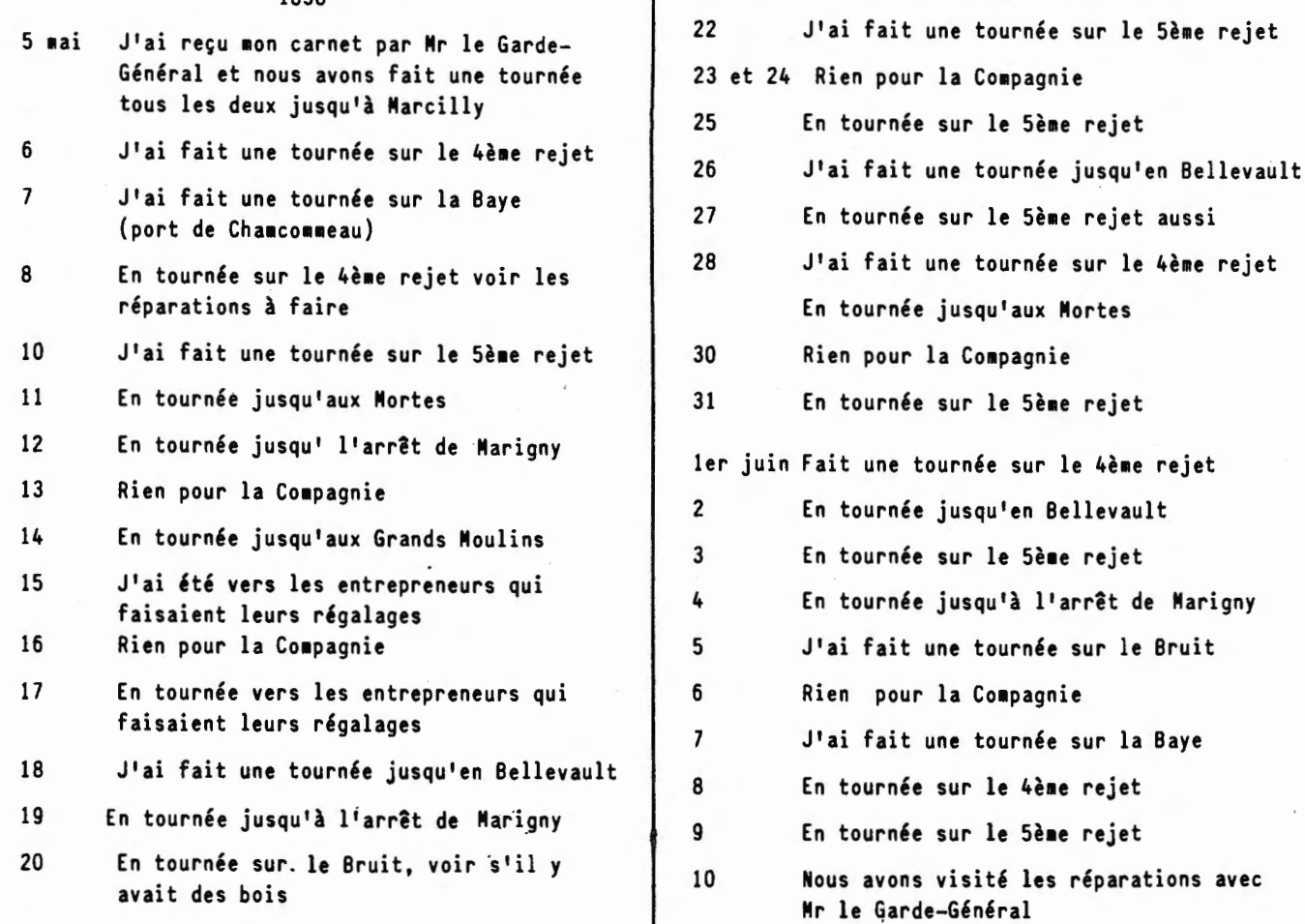

1858

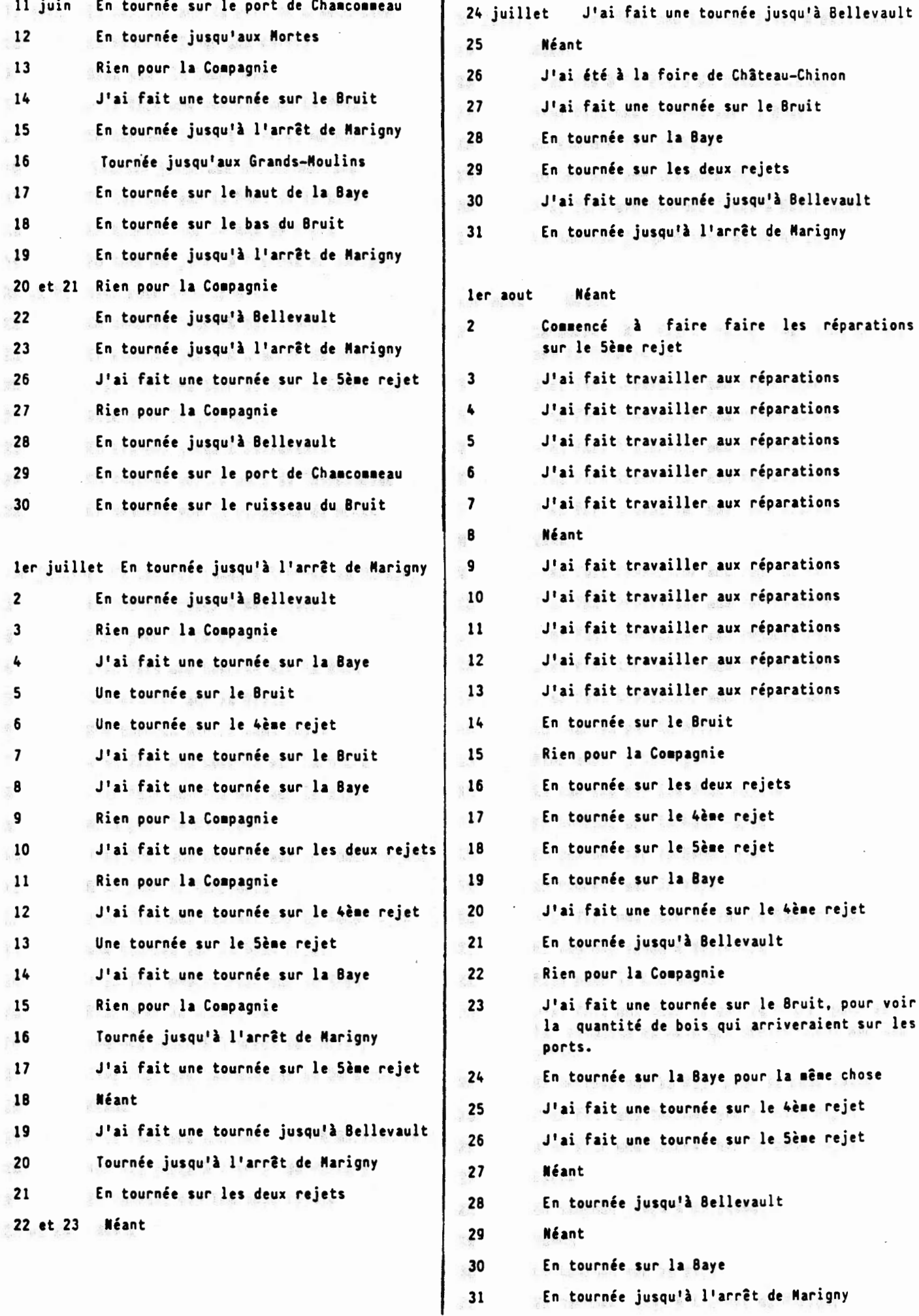

**Pour obtenir le carnet complet contacter le WEBMASTER (webmaster@montreuillon.eu)**

 $-2-$ 

Bruit

1858